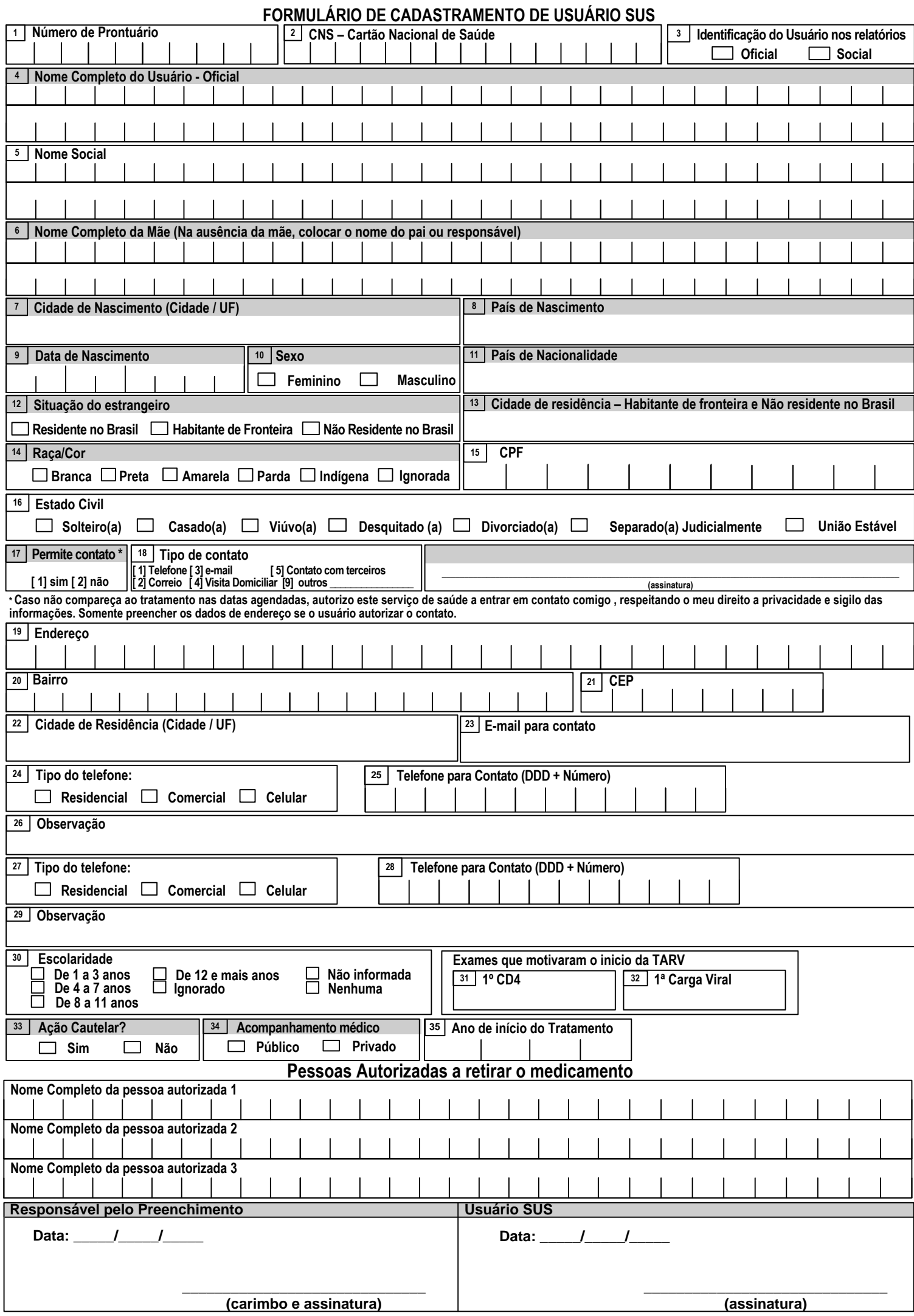

## **ORIENTAÇÕES GERAIS**

- 1. Preencher o formulário a caneta azul e em letra de forma legível, dentro do espaço das lacunas. Os campos sombreados(hachurados) são de preenchimento obrigatório.
- 2. O local de cadastramento determina o local de retirada dos medicamentos pelo Usuário SUS. O Usuário não poderá, portanto, retirar medicamentos em outras unidades dispensadoras.
- 3. ATENÇÃO: Cada usuário pode cadastrar-se em apenas uma unidade de saúde. Escolha a que for mais conveniente para você. "O **CADASTRAMENTO EM MAIS DE UMA UNIDADE SERÁ DETECTADO PELO SISTEMA E PODERÁ RESULTAR NA INTERRUPÇÃO DO FORNECIMENTO DE MEDICAMENTOS".**

Março - 2016

## **DETALHAMENTO DOS CAMPOS**

**01 - Número de Prontuário:** Número do Prontuário do Usuário SUS.

**02 - CNS – Cartão Nacional de Saúde:** Caso o usuário SUS seja cadastrado no SISCEL – Sistema de Controle de Exames Laboratoriais, o número do cartão do SUS virá preenchido automaticamente.,

**03 - Identificação do usuário nos relatórios:** O usuário deverá escolher como será identificado nos relatórios do sistema, se pelo nome registrado em seu documento ou pelo nome social, no caso de possuir um.

**04 - Nome Completo do Usuário:** Nome completo do usuário SUS, sem qualquer abreviação, conforme um documento de identidade oficial.

**05 - Nome social:** é o nome pelo qual o usuário prefere ser chamado, o qual reflete sua identidade de gênero.

06 - Nome Completo da Mãe (Na ausência da mãe, colocar o nome do pai ou responsável): Nome Completo da Mãe sem qualquer abreviação. Na ausência da mãe, colocar o nome do pai ou responsável legal.

**07 - Cidade de Nascimento (cidade/UF):** Nome da cidade de nascimento e Unidade da Federação. Para os estrangeiros, informar neste campo o país de nascimento.

**08 - País de Nascimento:** País de nascimento do usuário SUS.

**09 - Data de Nascimento:** Informar a data de nascimento do Usuário SUS.

**10 - Sexo:** Marque com "X" o sexo do Usuário SUS

**11 - País de Nacionalidade:** Se o país de nascimento do Usuário SUS for diferente de Brasil informar o seu país de nacionalidade..

**12 - Situação do Estrangeiro:** RESIDENTE NO BRASIL(estrangeiro com visto permanente ou recepcionado pela legislação brasileira pelos institutos jurídicos do asilo, refúgio ou exílio); HABITANTE DE FRONTEIRA (estrangeiro residente em país limítrofe ao território nacional. Exemplo: Uruguai, Argentina, Colômbia, Venezuela); NÃO RESIDENTE NO BRASIL(estrangeiro na condição de estudante, turista, a trabalho ou serviço diplomático, com visto temporário ou não)

13 - Cidade de residência - Habitante de fronteira e Não residente no Brasil: Se habitante de fronteira e não residente no Brasil deverá ser informado o nome da cidade de residência.

**14 -Raça / Cor:** Pedir ao usuário que refira, dentre as opções disponíveis, sua raça/cor. É importante observar que esta classificação deverá ser auto-referida, isto é, o profissional deverá pedir ao usuário que ele relate sua própria cor dentre as categorias oferecidas.

**15 - CPF:** Informar o número do CPF corretamente.

**16 - Estado Civil:** Registrar a situação conjugal atual do usuário. A categoria casado é definida pelo registro civil. União estável é definida pelo fato de morar com o(a) parceiro(a). Por exemplo, se umamulher é viúva e atualmente está emuma união estável comalguém, prevalece a situação atual – união estável.

**17 - Permite contato:** O preenchimento deste campo é obrigatório e requer atenção especial dos profissionais. O profissional deverá perguntar ao usuário se ele permite que o serviço entre em contato com ele em caso de necessidade; por exemplo, se ele não vier para buscar os medicamentos em determinado mês, ou se o serviço necessitar mudar data de agendamento. Além de uma autorização de contato, implica também na assunção de compromisso ético dos profissionais. Através desta permissão, os profissionais da farmácia comprometem-se a fazer uso cauteloso das informações prestadas, sempre visando resguardar ao máximo o sigilo e confidencialidade das informações. Na prática isto significa, por exemplo, não identificar o remetente (no caso, a farmácia) nas correspondências enviadas e respeitar estritamente a forma de contato que o usuário autorizou. Com isso, o que se busca é evitar qualquer impacto social negativo que possa advir da realização deste procedimento.

**18 - Tipo de contato:** Caso o usuário autorize o contato do serviço, deverão ser registradas as formas de contato por ele autorizadas.

**Campo Assinatura:** A assinatura é obrigatória permitindo o contato ou não com o usuário.

**19 - Endereço:** Refere-se ao endereço de residência do usuário - nome da rua, avenida, entre outros. Observar que as informações de endereços (exceto município) só deverão ser preenchidas caso o usuário autorize contato.

**20 - Bairro:** Refere-se ao bairro de residência do usuário.

**21 - CEP:** Introduzir o Código de Endereço Postal correspondente ao endereço de residência do usuário.

**22 - Cidade de Residência:** Refere-se ao município, cidade de residência do usuário.

**23 - E-mail:** E-mail de contato do usuário.

**24 e 27 - Tipo do telefone:** Informar se o telefone é residencial, comercial ou celular.

**26 e 27 - Telefone para contato (DDD + número):** Nº do telefone precedido sempre pelo nº do DDD.

**25 e 29 - Observação:** Observações referentes ao telefone informado que facilitem o contato, tais como nome do contato, horário para contato, nº do BIP etc.

**30 - Escolaridade:** Registrar o número de anos de estudo concluídos pelo usuário, dentro das faixas disponíveis. Lembretes: até 3ª série do ensino fundamental marcar "1 a 3 anos de estudo concluídos"; 4ª a 7ª série do ensino fundamental marcar "4 a 7 anos de estudo concluídos"; ensino fundamental completo ou ensino médio marcar "8 a 11 anos de estudo concluídos"; ensino superior completo ou incompleto marcar "de 12 a mais anos de estudo concluídos".

**31 - 1º CD4:** Valor do CD4 em células/mm3, conforme cópia do exame que motivou o **início da TARV**.

**32 - 1ª Carga Viral:** Valor da carga viral em cópias/ml, conforme cópia do exame que motivou o **início da TARV**.

**33 - Ação Cautelar:** A ação cautelar é uma decisão emanada do Poder Judiciário determinando o fornecimento obrigatório dos medicamentos nela discriminados ao usuário que a moveu. As dispensas dos usuários com ação cautelar não gerará o impedimento de consenso.

**34 – Acompanhamento Médico:** Para os Usuário SUS atendidos na rede pública, marque um "X" em **pública**, para aqueles Usuário SUSs atendidos por médicos particulares, indique **privada**.

**35 – Ano de início do tratamento:** Marcar em qual ano o usuário SUS começou a terapia com ARV.

**Pessoas autorizadas a Retirar o Medicamento:** O Usuário SUS, no ato do seu cadastramento, poderá indicar pessoas autorizadas a retirar medicamentos em seu nome, quando for necessário (no máximo 3 nomes).